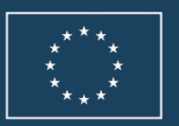

Co-funded by the Erasmus+ Programme of the European Union

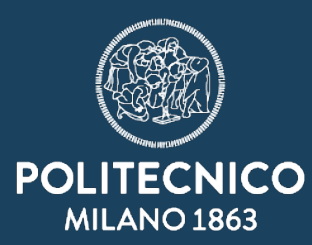

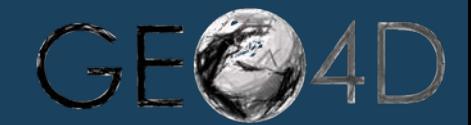

 $\boldsymbol{\Theta}$ G)

## **INNOVATIVE TEACHING @ POLITECNICO DI MILANO - -**

**Maria. A. Brovelli Politecnico di Milano – DICA | GEOlab**

**11/09/2019**

# **About giCASES (January 2016 – January 2019)**

- √ **giCASES** Creating a university-enterprise Alliance for a Spatially **E**nabled **S**ociety (in the context of **G**eographic **I**nformation)
- ✓ Knowledge Alliance project under the Erasmus+ programme of the European **Commission**
- $\sqrt{\ }$  The giCASES project main goals were:
	- Enable and strengthen innovation in GI education and industry
	- Facilitate the collaborative creation, management and sharing of knowledge
- ✓ New learning material was created in collaboration of **industrial partners and universities**
- ✓ Creation and delivery of **training material and courses** was based on **6 real cases**
- ✓ Case-based approach was a way to engage students in **real-world examples**.

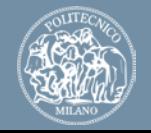

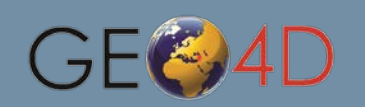

## giCASES

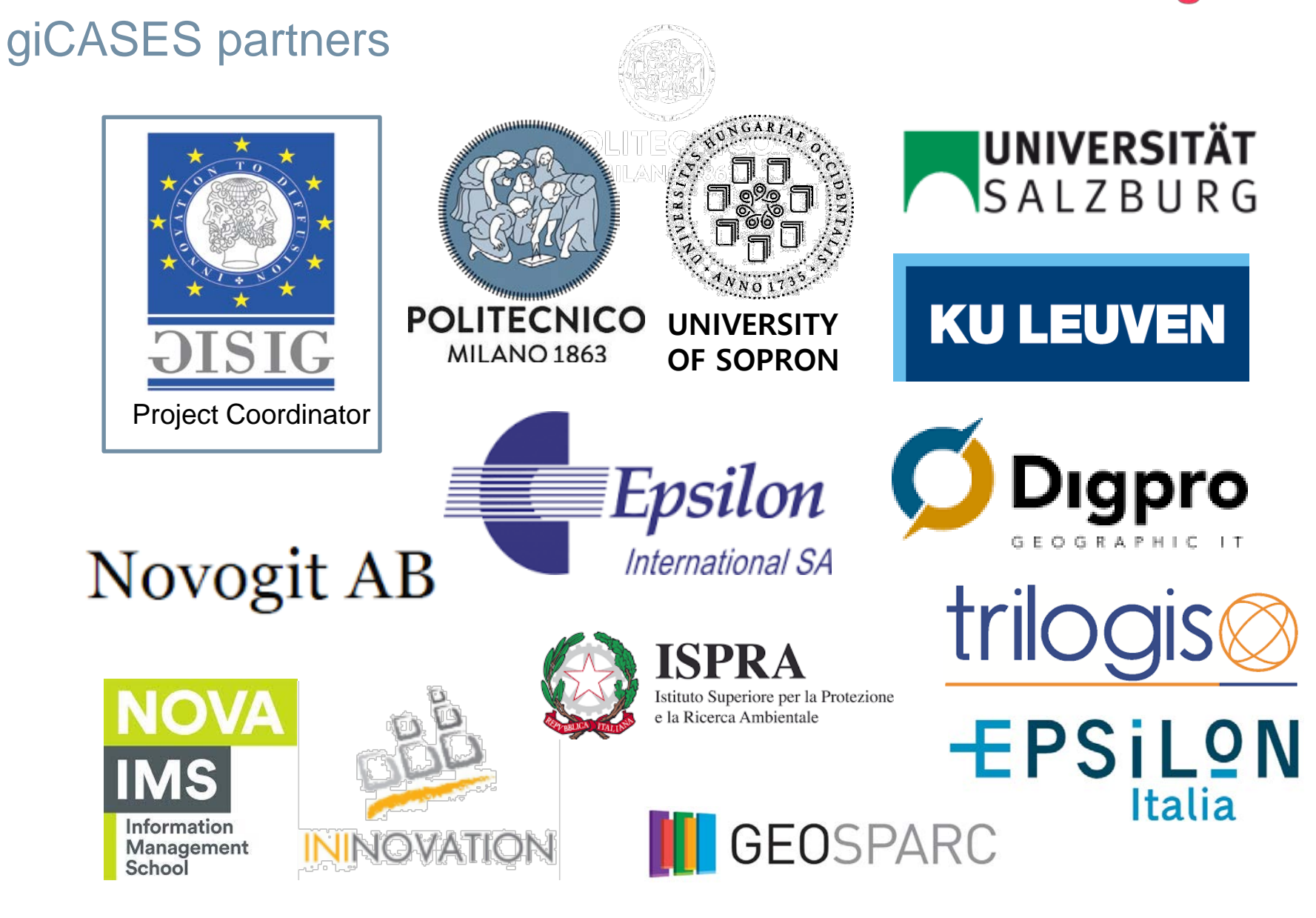

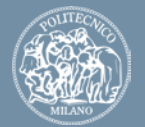

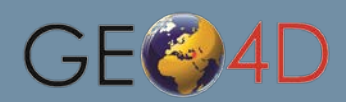

## giCASES

## **Case studies**

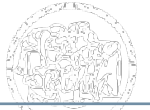

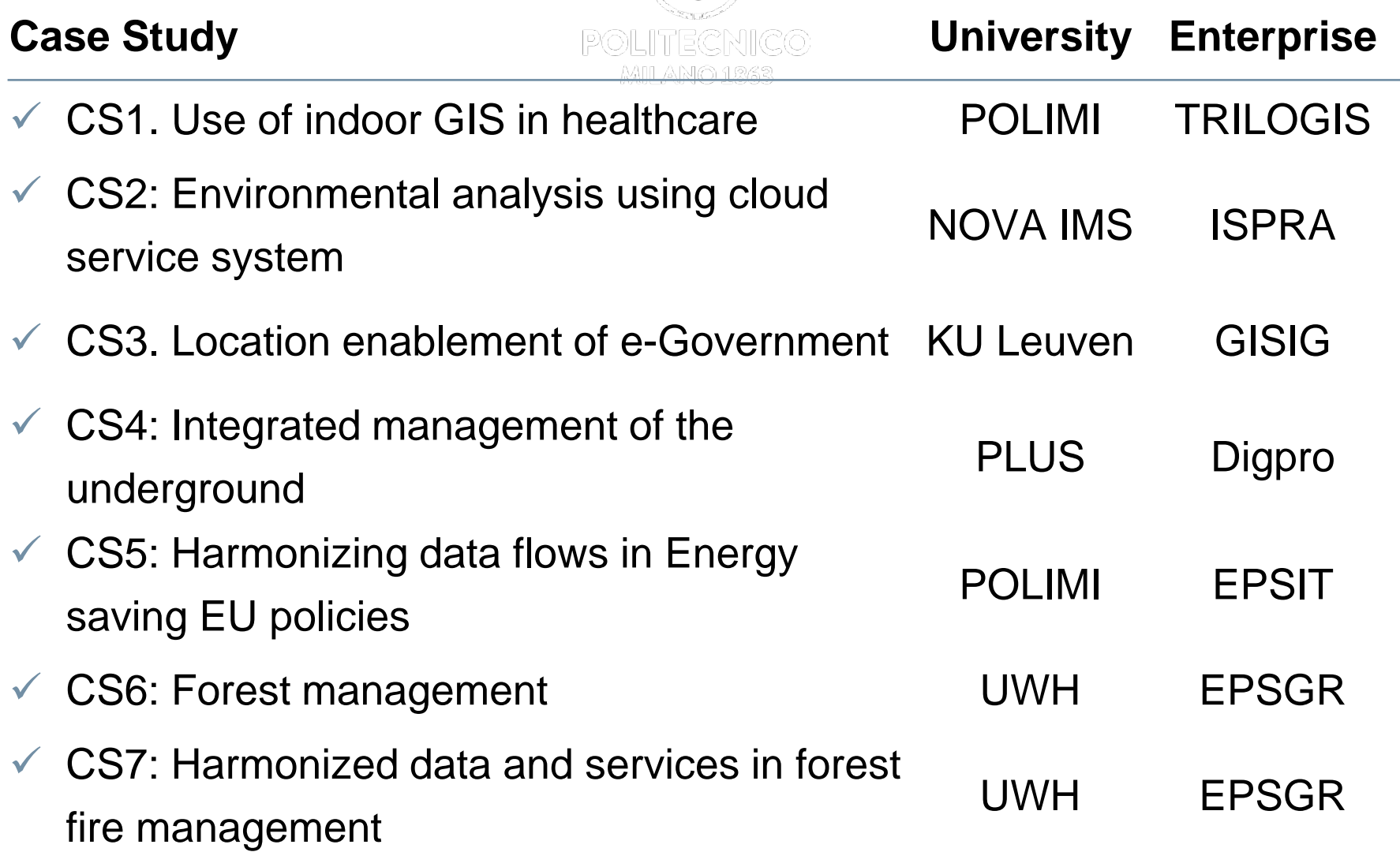

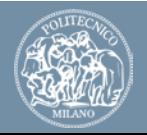

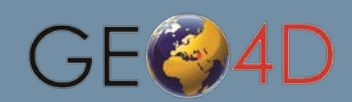

## **Case studies**

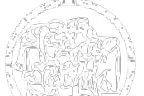

#### ✓ **Environmental analysis using cloud service system**

- *Assessment of potential hazard to Sites of Community Importance (SCI) areas (i.e. species and habitats of interest) caused by agrochemicals and pesticides*
- *Use of new web technologies and GIS analysis*
- *Implementation as Master thesis in International Master in Geographic Information Systems and Science at NOVA-IMS in collaboration with ISPRA*

#### **Location enablement of e-Government**

- *Experience at making spatial data available, for decision making and e-Government, using state-of-the art methods and tools*
- *Integration of INSPIRE Directive components*
- *Design, develop and/or test location enabled applications by using knowledge and skils of GIS, Spatial Data Infrastructures and Information and Communications Technologies*
- *Developed within the course "Geographic Information Systems (GIS) Internship" (15 ECTS) at KU Leuven in collaboration with Geosparc NC and GISIG*

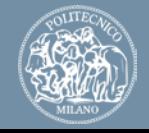

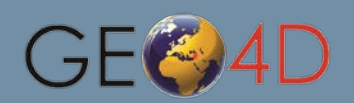

## **Case studies**

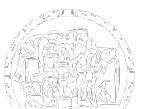

#### ✓ **Integrated management of the underground**

- *Asset management of utility networks and the sharing of utility network data by following INSPIRE Directive*
- *Use of technologies for publishing utility network data and GIS applied to utility network information*
- *Implemented as an elective course included in International Master in Applied Geoinformatics offered by University of Salzburg in collaboration with Digpro Technologies AB, Novogit AB, GISIG*

#### **GIS Applications in Forestry**

- *Introduce the GIS tools that can be used in forest management, and to provide novel data processing, spatial and multi-objective methods*
- Use of complex tools and methods serving at the real-world fire cases, geospatial *analysis and simulation of forest fire events and creation of thematic maps*
- *Implemented within Forestry MSc Programme (2 ECTS) offered by University of Sopron in collaboration with Epsilon International SA*

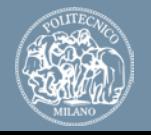

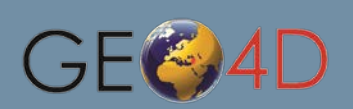

# **Case studies - Use of indoor GIS in healthcare**

- 
- Integration of indoor location for tracking and managing assets (human or material) based on open Geographic Information Systems (GIS)
- Interaction between POLIMI and TRILOGIS company
- Developed within the course "Geographic Information Systems (GIS)" (10 CFU), offered at Politecnico di Milano as a lab project of the course:
	- 5 groups of students
	- 15 hours in class with tutors + 50 hours of additional project work
- $\checkmark$  Learning objectives:
	- **Location Based Services**
	- **Indoor Location Based Services principles**
	- OGC Indoor GML standard
	- Geospatial Web
	- WebGIS

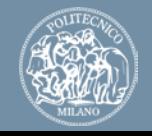

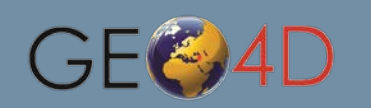

**giCASES** 

# **Case studies - Use of indoor GIS in healthcare**

### **Course contents:**

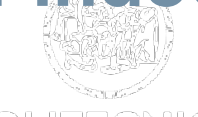

- 1. Introduction to geospatial web and web geoservices
	- $\checkmark$  Geospatial Web
- 2. Geospatial web servers and clients to create Web Mapping applications
	- GeoServer overview
	- $\checkmark$  Practicing with GeoServer
	- $\checkmark$  Introduction to OpenLayers 1
	- $\checkmark$  Introduction to OpenLayers  $-2$
- 3. Indoor positioning and applications
	- $\checkmark$  Indoor Localization theory and practical examples
	- $\checkmark$  Examples in Healthcare
	- $\checkmark$  Exercises on the combination of geospatial web technologies and indoor positioning
- 4. Technical specifications of the indoor positioning system
	- $\checkmark$  User guide for the wi-fi based positioning system

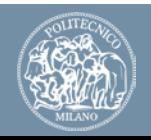

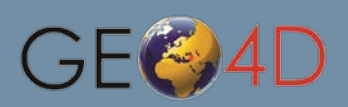

CASES

## giCASES **Case studies - Use of indoor GIS in healthcare**

#### **Project assignment:**

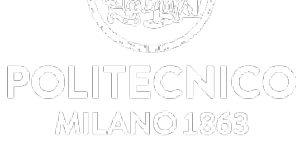

- ✓ Practical **experiment** of indoor localization
- ✓ Creation of a **WebGIS** (with server and client components) showing the resulting dataset
- Technical & GIS tools used by students:
	- ZIGPOS (wi-fi based indoor localization system)
	- GeoServer (open source geospatial server)
	- OpenLayers (open source Web Mapping library)
	- **Deta** Other GIS tools (e.g. QGIS) for data preprocessing

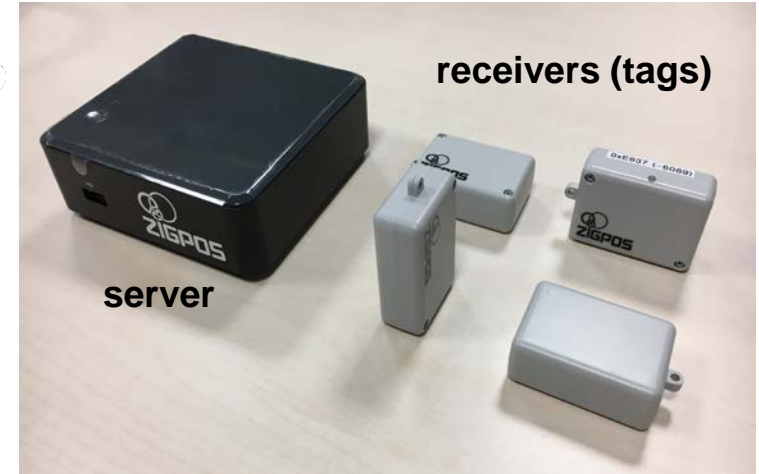

Indoor positioning hardware - ZIGPOS

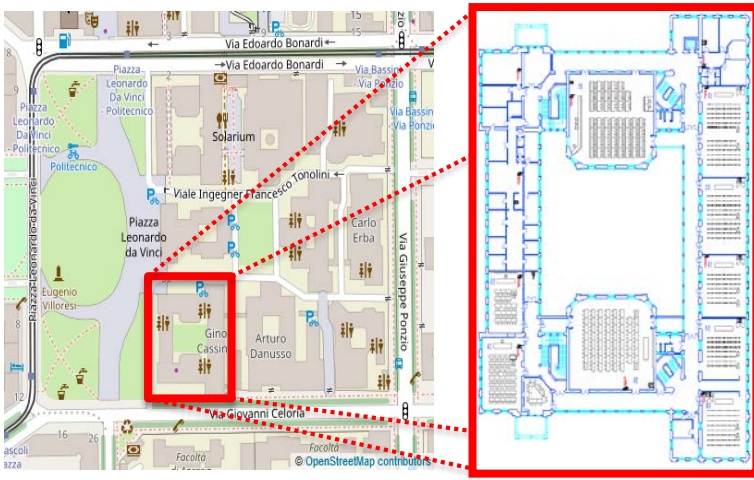

Location: POLIMI Campus Leonardo, Building 3

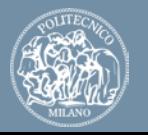

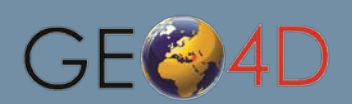

### giCASES **Case studies - Harmonizing data flows in Energy saving EU policies**

#### POLITECNICO

- $\sqrt{ }$  Development of an application focused on one or more specific aspects of a data flow in support of one of the energy policies relying on the concepts, principles and technicalities of the EU INSPIRE Directive
- Interaction between POLIMI and Epsilon Italia Srl company
- Developed within the course "Geographic Information Systems (GIS)" (10 CFU), offered at Politecnico di Milano as a lab project of the course:
	- Five groups of students (15 students)
	- $\blacksquare$  15 hours in class with tutors  $+$  50 hours of additional project work
- $\sqrt{\phantom{a}}$  Learning objectives:
	- Energy Saving/Efficiency Policies
	- Data harmonization and interoperability according to INSPIRE
	- **Open source geospatial software and open standards**

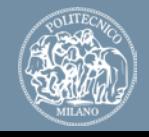

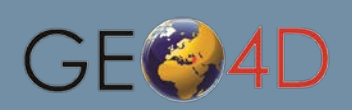

### giCASES **Case studies - Harmonizing data flows in Energy saving EU policies**

**PAI ITEANIAA** 

#### **Course contents:**

1. Geodata sharing on the Web: GeoNode

- GeoNode: an Open Source Geospatial Content Management System
- 2. INSPIRE data and metadata harmonization in the energy saving domain
	- $\vee$  Overview of the EU energy policies
	- $\checkmark$  Introduction to INSPIRE
	- $\sqrt{ }$  Principles of INSPIRE data and metadata harmonization
	- $\checkmark$  INSPIRE Data transformation and validation
	- $\checkmark$  INSPIRE metadata editing and validation

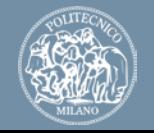

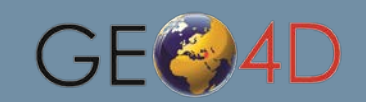

## giCASES **Case studies - Harmonizing data flows in Energy saving EU policies**

POLITECNICO

#### **Project assignment**:

- ✓ Execute an INSPIRE-compliant **data model transformation** on a real dataset on building energetic certification
- Create a **WebGIS** (with server and client components) showing the dataset with additional ancillary information
- $\sqrt{ }$  Technical & GIS tools used by students:
	- QGIS for data preprocessing
	- GeoServer/GeoNode (open source geospatial platform)
	- **DenLayers (open source Web Mapping library)**
	- hale studio (open source data transformation tool)

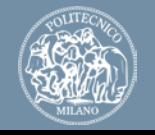

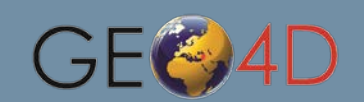

# **giCASES lessons learned**

- 
- This approach is good for all the parties:  $\circledcirc$ 
	- **Students** strengthens their curricula and fosters their employability
	- **Industry** ensures skillful employees for the future
	- **Academia** providing the high-quality educational offer
- $\checkmark$  Students of Politecnico di Milano found collaborative teaching as an attractive way to learn and use GIS technologies
- **All the materials** for case studies are available online at

<http://www.gicases.eu/> and **can be reused** under the CC by SA 4.0 license

- $\checkmark$  Additional efforts were required to switch from the common approach to this one, but the results are showing that it was worth
- $\checkmark$  The giCASES initiative will continue after the end of the project an open giCASES Alliance (<http://www.gicases.eu/gicases-alliance/>).

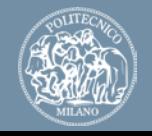

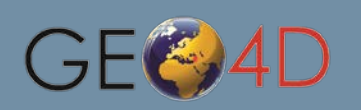

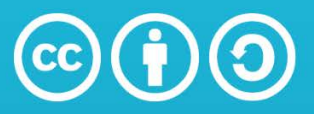

#### **Attribution-ShareAlike 4.0 International** (CC BY-SA 4.0)

#### You are free to:

**Share**  $-$  copy and redistribute the material in any medium or format

Ce Cultura

Adapt - remix, transform, and build upon the material for any purpose, even commercially.

The licensor cannot revoke these freedoms as long as you follow the license terms.

#### Under the following terms:

Attribution - You must give appropriate credit, provide a link to the license, and indicate if changes were made. You may do so in any reasonable manner, but not in any way that suggests the licensor endorses you or your use.

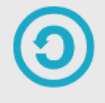

**ShareAlike** - If you remix, transform, or build upon the material, you must distribute your contributions under the same license as the original.

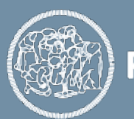

POLITECNICO MILANO 1863

For more information visit:<http://www.gicases.eu/> or scan

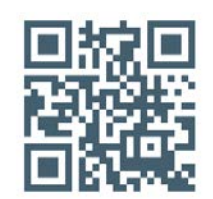

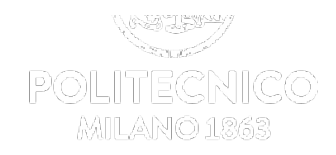

#### **The content of the presentation is partially based on different presentations prepared for giCASES project**

# **Thank you for your attention!**

**Maria Brovelli maria.brovelli@polimi.it**

*Politecnico di Milano – GEOlab - DICA P.zza Leonardo da Vinci 32, 20133 Milano (IT)*

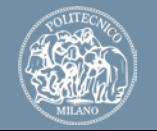

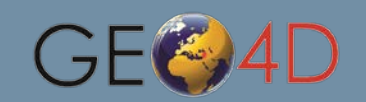

11/09/2019